## Package 'pmledecon'

October 14, 2022

Title Deconvolution Density Estimation using Penalized MLE

Version 0.2.1

Description Given a sample with additive measurement error, the package estimates the deconvolution density - that is, the density of the underlying distribution of the sample without measurement error. The method maximises the log-likelihood of the estimated density, plus a quadratic smoothness penalty. The distribution of the measurement error can be either a known family, or can be estimated from a ``pure error'' sample. For known error distributions, the package supports Normal, Laplace or Beta distributed error. For unknown error distribution, a pure error sample independent from the data is used.

**Depends** R  $(>= 3.6.0)$ 

Imports stats,splitstackshape,rmutil

License GPL  $(>= 3)$ 

Encoding UTF-8

RoxygenNote 7.1.1

Maintainer Yun Cai <Yun.Cai@dal.ca>

NeedsCompilation no

Author Yun Cai [aut, cre], Hong Gu [aut], Tobias Kenney [aut]

Repository CRAN

Date/Publication 2022-05-30 06:40:02 UTC

### R topics documented:

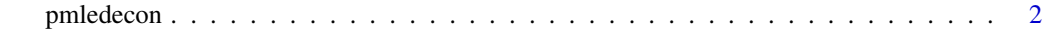

**Index** [5](#page-4-0). The second state of the second state of the second state of the second state of the second state of the second state of the second state of the second state of the second state of the second state of the second

<span id="page-1-0"></span>

#### Description

Given a sample with additive measurement error, pmledecon estimates the deconvolution density - that is, the density of the underlying distribution of the sample without measurement error. The method maximises the log-likelihood of the estimated density, plus a quadratic smoothness penalty. The distribution of the measurement error can be either a known family, or can be estimated from a "pure error" sample. For known error distributions, pmledecon supports Normal, Laplace or Beta distributed error. For unknown error distribution, a pure error sample independent from the data is used.

#### Usage

pmledecon(ob,error,supp,n,lmd,R,tsz,stsz,bsz,subid,conv)

#### Arguments

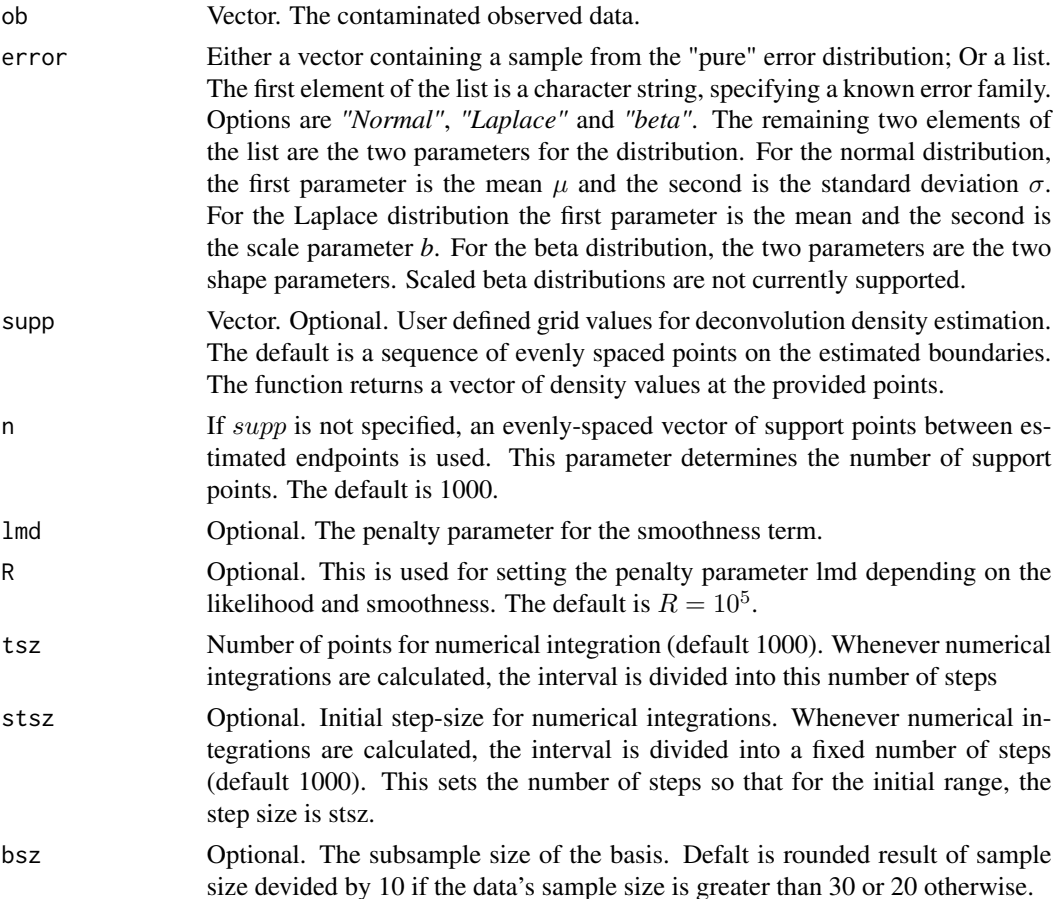

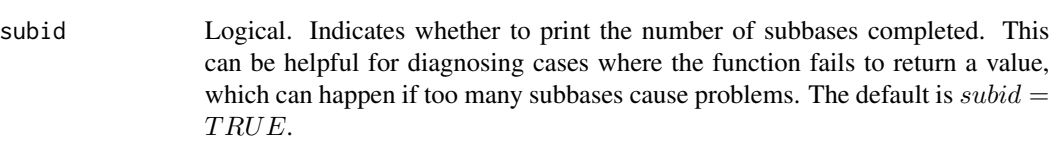

conv Logical. If  $conv = TRUE$ , the log-likelihood of the convolution density will be returned. Defaults to *FALSE*.

#### Details

The estimated density maximises a combination of the log-likelihood of the observed data, plus 'lmd' times a smoothness penalty. Larger values of 'lmd' result in smoother estimated densities, while smaller values follow the data more closely. The parameter 'R' is used to set 'lmd' based on the likelihood of the data. For the initial density estimate, 'lmd' is computed as the ratio of the derivatives of log-likelihood to the derivatives of the smoothness penalty, divided by 'R'. Thus, smaller values of 'R' result in smoother estimated densities. The default is  $R=10^4$  for sample size less than 100, and \$R=10^5\$ for larger sample size. This has produced good results in a number of simulation studies. Appropriate values of 'R' will changed depending on the signal-noise ratio and on the smoothness of the true density.

stsz' relates to the accuracy of our numerical evaluation of the convolution. Smaller 'stsz' means smaller sampling period and the evaluation will be closer to the theoretical convolution. The default of 1000 steps along the range is usually accurate enough, but for some heavy-tailed distributions, smaller step-size may be needed.

Optimisation is performed using the optim function. Because of the non-negativity constraint, this sometimes returns an error. 'pmledecon' selects a new basis in these cases, and repeats. In a few cases, it is possible that a large proportion of the sub-bases will have this problem. When  $subid = TRUE$ , the function will print the number of successfully optimised sub-bases after each iteration. If this number is not increasing, it indicates problems with the starting values. This is particularly common in cases where there are outliers in the data, so it can often be resolved by removing the outliers.

To ensure stability of the log-likelihood of the final solution, the 'convll' value uses the censored log-likelihood. Observations with likelihood less than \$10^-10\$ are replaced by \$10^-10\$.

#### Value

A list containing the following elements

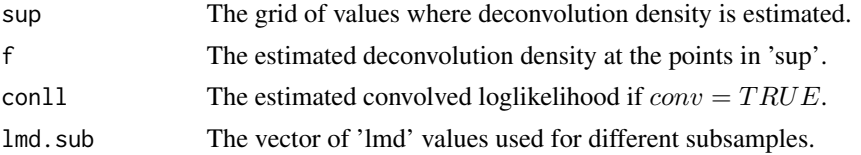

#### Examples

```
## Not run:
##############example for unknown error
sz=esz=30
set.seed(45217)
truth=rnorm(sz,0,1)
```

```
error=rnorm(esz,0,2)
ob=truth+error
error1=rnorm(esz,0,2)
## In order for this example to run quickly, we set tsz=200.
## This is not accurate enough for practical use.
est=pmledecon(ob,error1,tsz=200)
### compare the estimate with the truth
plot(density(ob,n=1000),col="red",lwd=2,lty=3,type="l",ylim=c(0,0.4),xlab="",main="unknown error")
lines(seq(-10,10,length.out=1000),dnorm(seq(-10,10,length.out=1000),0,1),lwd=2,lty=4,col="green")
lines(est$sup,est$f,lwd=2)
###########example of known normal error
```

```
sz=esz=30
set.seed(45217)
truth=rnorm(sz,0,1)
error=rnorm(esz,0,2)
ob=truth+error
```
## In order for this example to run quickly, we set tsz=200. ## This is not accurate enough for practical use.

```
est=pmledecon(ob,error=list("Normal",0,2),tsz=200)
```

```
### compare the estimate with the truth
plot(density(ob,n=1000),col="red",lwd=2,lty=3,type="l",ylim=c(0,0.4),xlab="",main="Normal error")
lines(seq(-10,10,length.out=1000),dnorm(seq(-10,10,length.out=1000),0,1),lwd=2,lty=4,col="green")
lines(est$sup,est$f,lwd=2)
```
## End(Not run)

# <span id="page-4-0"></span>**Index**

pmledecon, 2